# **Henson-S3 Documentation**

*Release 0.1.0*

**Andy Dirnberger**

January 30, 2017

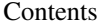

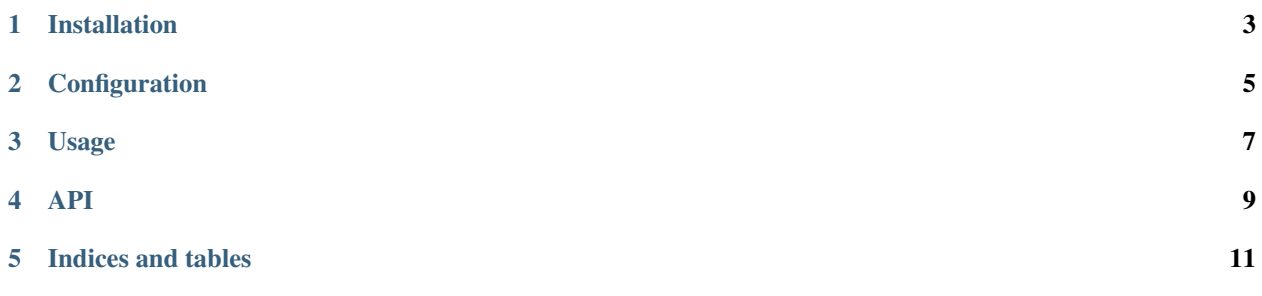

Henson-S3 is a library that helps to easily interact with S3 from inside a [Henson](https://henson.readthedocs.io) application.

### **Installation**

<span id="page-6-0"></span>Henson-S3 can be installed with:

\$ python -m pip install Henson-S3

Warning: Henson-S3 is not yet available on the Python Package Index.

# **Configuration**

<span id="page-8-0"></span>The following configuration settings can be added to the application.

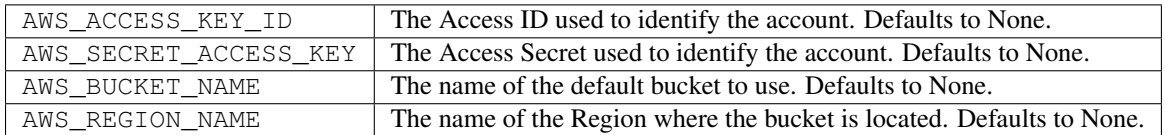

## **Usage**

```
from henson import Application
from henson_s3 import S3
app = Application('application-with-s3')
app.settings['AWS_BUCKET_NAME'] = 'my-henson-bucket'
```
S3(app)

**API**

<span id="page-12-0"></span>Contents:

# **4.1 Changelog**

#### **4.1.1 Version 0.1.0**

Released 2017-01-30

• Initial release

**CHAPTER 5**

**Indices and tables**

- <span id="page-14-0"></span>• genindex
- modindex
- search